# **Multi-wavelength overlay with AIPS**

DATA required for session:

- 1. radio data 3c391.im.fits
- 2. pre-processed ROSAT data ROSAT\_3C391\_0.625arcmin.FITS

#### **start aips**

**load the radio data**

## **load the X-ray data (ROSAT data)**

**mc**

AIPS 1: Catalog on disk 1 AIPS 1: Cat Usid Mapname Class Seq Pt Last access Stat AIPS 1: 1 123 0003-066 .RRCLN . 1 MA 18-APR-2009 16:46:38 AIPS 1: 2 123 3C391 C1 .ICL001. 1 MA 14-OCT-2010 14:53:41 AIPS 1: 3 123 RIDGE 1 .IMAP . 1 MA 13-OCT-2010 10:56:15 AIPS 1: 4 123 RIDGE 1 .HGEOM . 1 MA 14-OCT-2010 14:47:23

**getn cat no; tvin; tvlo**

**tvfid;**

**task 'hgeo' defau**

getn Xray get2n radio go

**task 'kntr' defau # for peak** 

>getn 2 >get2n 4 >docont 1 >dogrey 2 >dovec -1

>tvin;tvlo **>tvwin;doin -1; imstat**

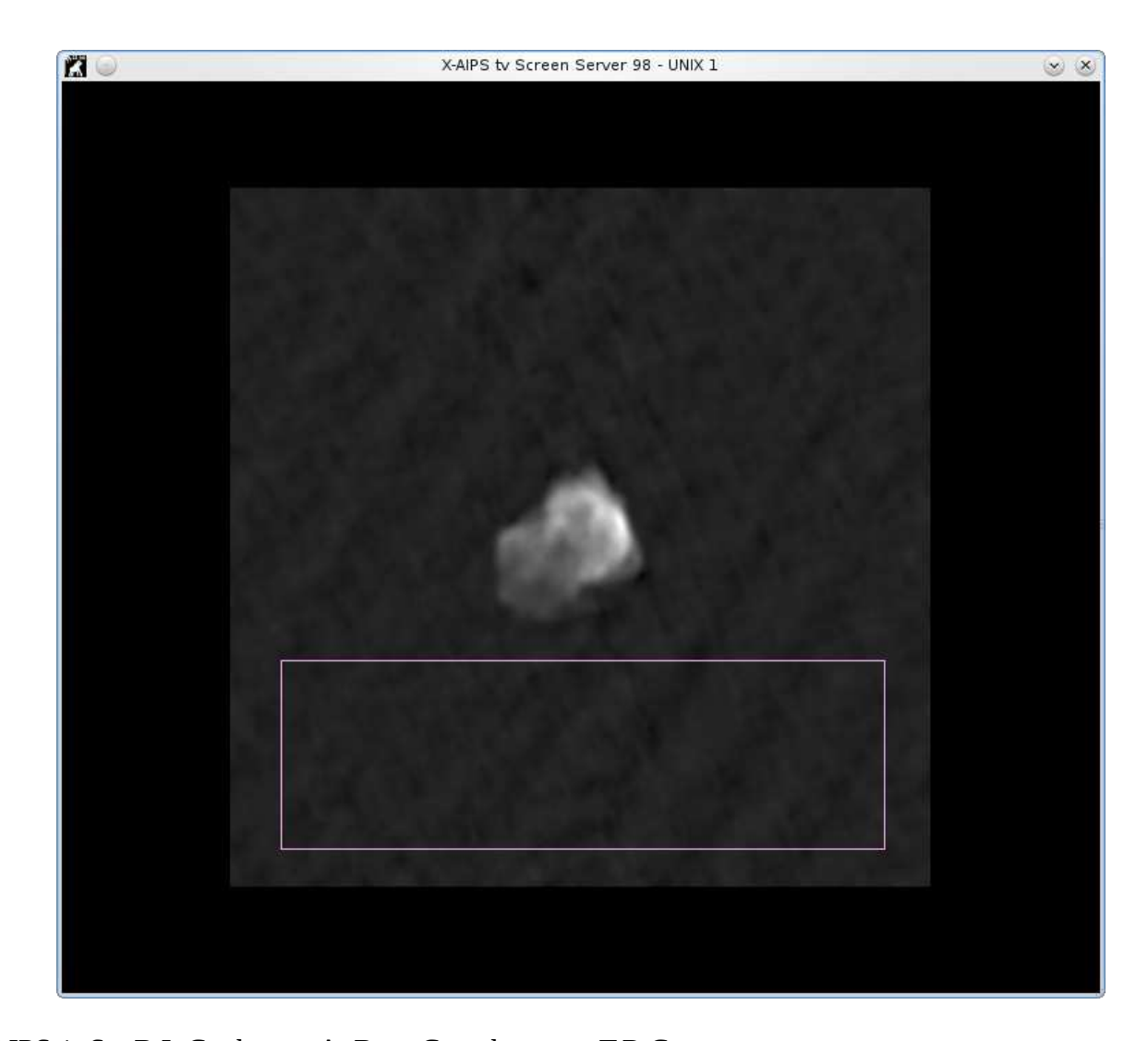

AIPS 1: Set B.L.C. : button A, B, or C to change to T.R.C. AIPS 1: Button D to kill and exit AIPS 1: Set T.R.C. : button A or B to repeat B.L.C. AIPS 1: Button C or D to exit AIPS 1: BLC = 48.00 32.00 1.00 1.00 1.00 1.00 1.00 AIPS 1: TRC = 474.00 174.00 1.00 1.00 1.00 1.00 1.00 AIPS 1: Mean=-5.801E-06 **rms= 6.558E-04** JY/BEAM over 610610. pixels AIPS 1: Maximum = 2.5866E-03 at 290 148 1 1 1 1 1 1 AIPS 1: Skypos: RA 18 49 15.176 DEC -01 02 56.58 AIPS 1: Skypos: IPOL 4599.000 MHZ AIPS 1: Minimum=-2.3962E-03 at 309 116 1 1 1 1 1 AIPS 1: Skypos: RA 18 49 10.108 DEC -01 05 04.58 AIPS 1: Skypos: IPOL 4599.000 MHZ AIPS 1: Flux density =  $-7.9943E-03$  Jy. Beam area =  $44.31$  pixels

>clev 3\*rms of noise i.e. 3\* **6.558E-04**

**tvwin;doin -1; imstat** 

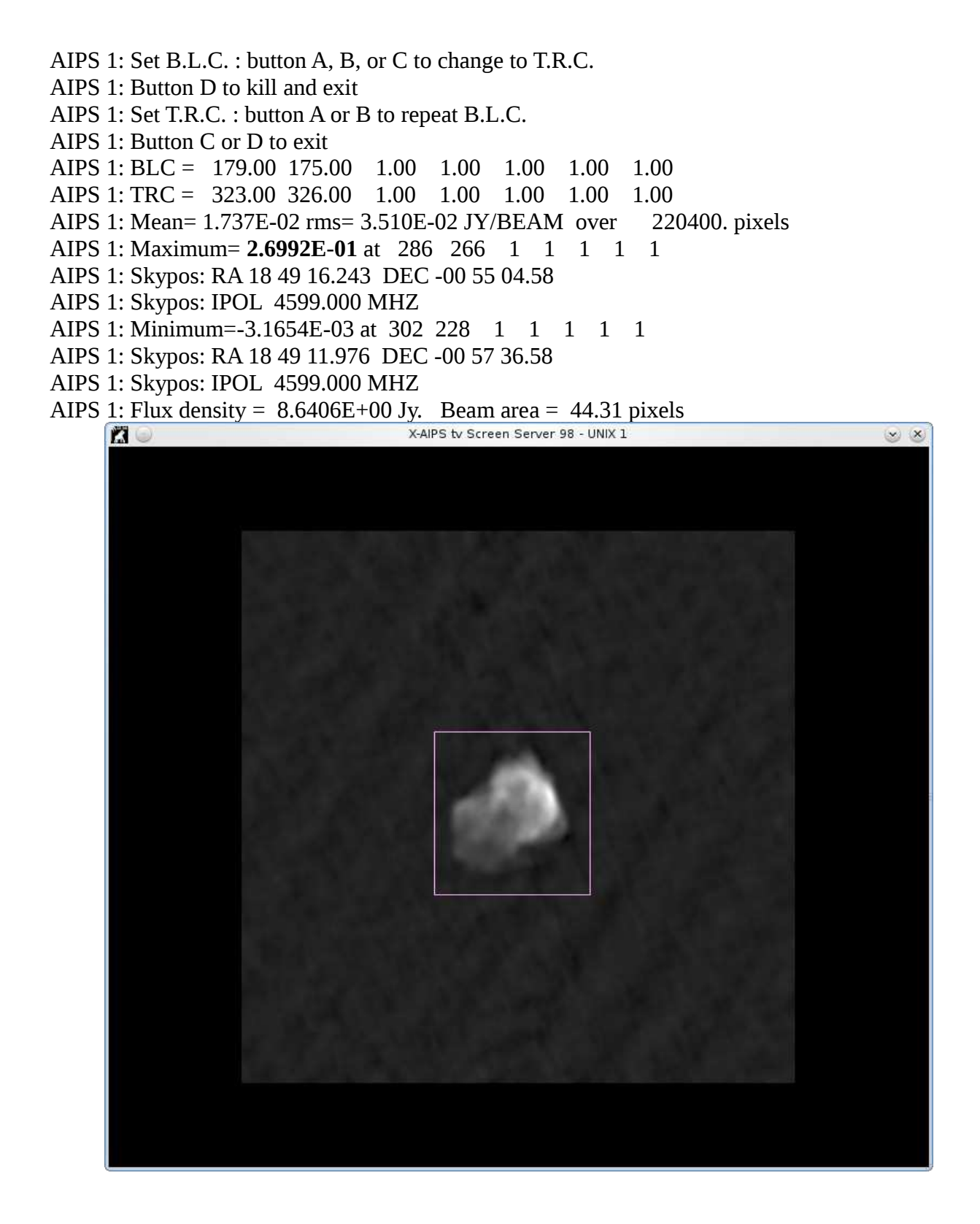

>print 2.6992E-01/clev AIPS 1: 181.4344177 >lev -1 1 2 3 4 6 8 12 16 24 32 48 64 96 128 >ofmfile 'rainbow' # **explain ofmfile** >dotv 1

tvwin **# to select your window**

#### **OR # say we want to make a 2arcmin x 2 armin image around our centre, # we can specify the bottom left corner (blc) and top right corner (trc)**

blc 256-(120/4) 256-(120/4) 1 **#**  trc 256+(120/4) 256+(120/4) 1 **# where 4 is the cells size 4 arcsec**

**go kntr**

**tget kntr** 

dotv -1 **# to make a plot file**

**imh**

**>task 'lwpla' defau** >getn 2;imh AIPS 1: Got(1) disk= 1 user= 123 type=MA 3C391 C1.ICL001.1 AIPS 1: Image=3C391 C1 (MA) Filename=3C391 C1 .ICL001. 1 AIPS 1: Telescope=EVLA Receiver=EVLA AIPS 1: Observer=Dr. Jame User #= 123 AIPS 1: Observ. date=24-APR-2010 Map date=09-OCT-2010 AIPS 1: Minimum=-3.16538592E-03 Maximum= 2.69915104E-01 JY/BEAM AIPS 1: ---------------------------------------------------------------- AIPS 1: Type Pixels Coord value at Pixel Coord incr Rotat AIPS 1: RA---SIN 512 18 49 24.244 256.00 -4.000 0.00 AIPS 1: DEC--SIN 512 -00 55 40.580 257.00 4.000 0.00 AIPS 1: FREQ 1 4.5990000E+09 1.00 1.2800000E+08 0.00 AIPS 1: STOKES 1 1.0000000E+00 1.00 1.0000000E+00 0.00 AIPS 1: ----------------------AIPS 1: Coordinate equinox 2000.00 AIPS 1: Map type=NORMAL Number of iterations= 50000 AIPS 1: Conv size= 27.13 X 23.06 Position angle= 7.14 AIPS 1: Rest freq 0.000 Vel type: OPTICAL wrt YOU AIPS 1: Alt ref. value 0.00000E+00 wrt pixel 0.00 AIPS 1: Maximum version number of extension files of type HI is 1 AIPS 1: Maximum version number of extension files of type CC is 1 AIPS 1: Maximum version number of extension files of type CG is 1 AIPS 1: Maximum version number of extension files of type **PL is 1** AIPS 1: Keyword = 'WTNOISE ' value = 1.124940E+00 AIPS 1: Keyword = 'SUMWTIN ' value = 8.100586E+07 AIPS 1: Keyword = 'CCFLUX  $\cdot$  value = 8.641389E+00 AIPS 1: Keyword = 'CCTOTAL ' value =  $8.641389E+00$ AIPS 1: Keyword = 'MAXABSU ' value = -1.000000E+00 AIPS 1: Keyword = 'SOURNAM1' value = '3C391 C1' AIPS 1: Keyword = 'SOURNAM2' value = ' '

## **NOTE: A plot file has been created PL version 1**

>dparm 0 >dparm(5) 1; dparm(6) 4;dparm(8) 10 **# see explain lwpla for these parameters used** >outfil 'fits:Radio\_Rosat.PS' **# Here the plot file will be saved in where\_you\_install\_aips/FITS/** >**go lwpla**

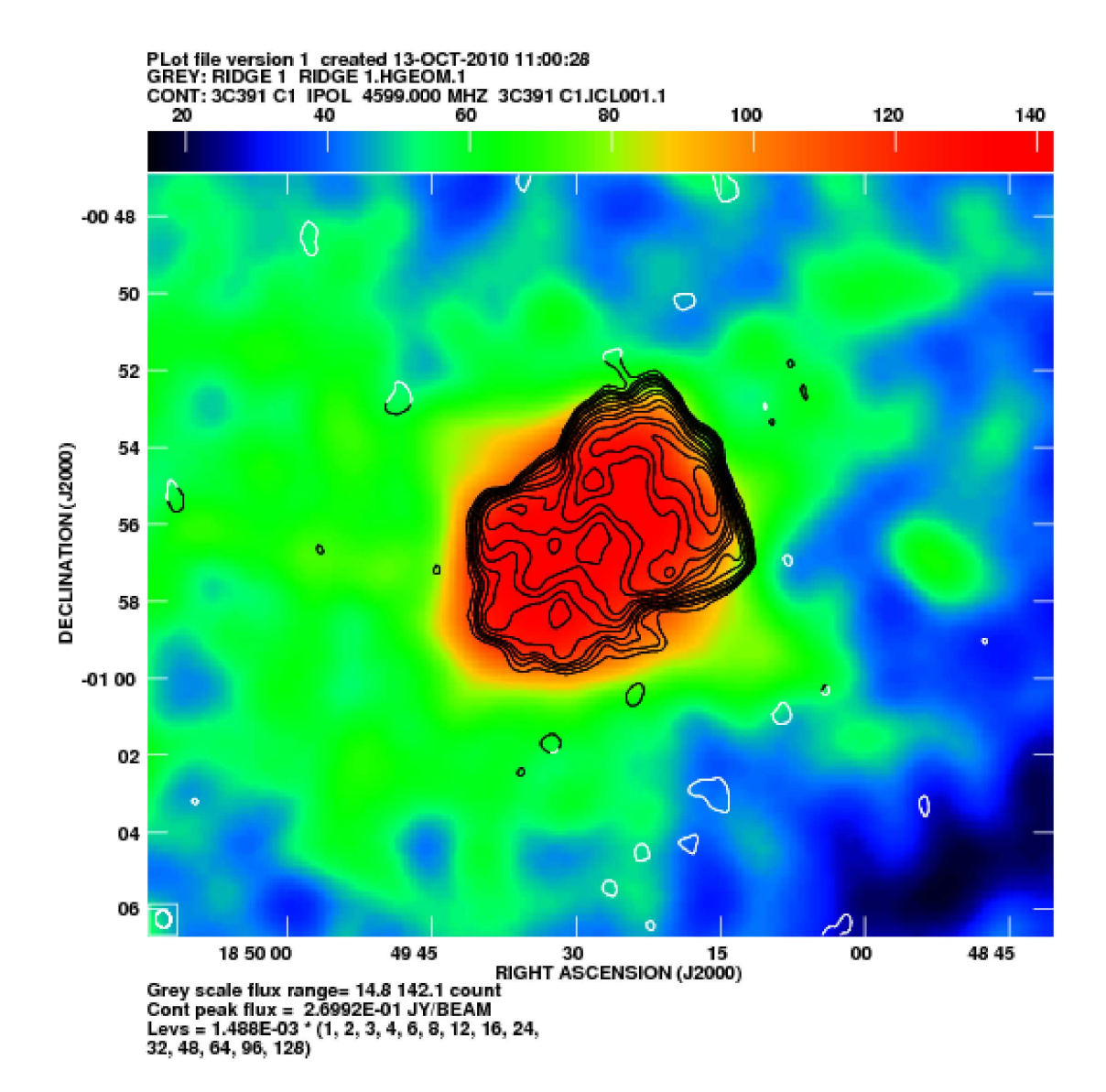